# Paper 093-29 **SAS® Macros are the Cure for Quality Control Pains**

Gary McQuown, Data and Analytic Solutions, Inc., Fairfax, VA

### **ABSTRACT:**

*Even though we all have heard "Garbage In. Garbage Out"; Quality Control is almost always under appreciated, under funded and occasionally even overlooked. But for a project to be successful, it must include Quality Control. Macros are the ideal tool for automating these essential but tedious tasks, saving both time and money, and promoting the task so that it gets the attention it deserves. This presentation will identify macros designed to detect, report and repair on data quality errors and will hopefully be useful to anyone interested in the topic.* 

### **INTRODUCTION**

The purpose of this article is three-fold. The first is to introduce the reader to the concept of Data Quality Control and its value to any IT project or process. This process is a frequent topic at "high levels" but seldom discussed with those who do the actual programming, where it will do the most good.

Secondly it is intended to encourage the use of SAS macros when and where they are most appropriate. Macros lend themselves to tasks that are repetitious and well defined. Therefore they are ideal for quality control (if designed correctly). Macros for documentation, error checking, data cleaning, etc, can increase the quality of the product and reduce costs by reducing labor, defects and improperly deployed applications.

Lastly it is intended to direct the reader to the wealth of SAS Macro related code available on the web. The quantity and quality of SAS code placed in public domain are quite impressive and continue to grow. When supplemented with the ongoing exchanges on SAS-L, the volume of "free" assistance and material is truly amazing.

### **I. DATA QUALITY CONTROL**

Data Quality Control has been described as an ongoing effort for the validation, improvement and facilitation of the Extraction, Transformation and Loading (ETL) process to ensure that the data meets the business needs. Dirty data is simply any data that is not usable to the process at hand, regardless of the reason. As the size and scope of data collected continues to increase in geometrical proportions, so have the issues and importance of maintaining its quality and integrity. To facilitate and monitor the ETL process, a host of Quality Control related programs must be written, maintained and run on an ongoing basis. Fortunately a significant portion of the programming burden can be relieved with the use of SAS macros. Even more fortunate is the availability of SAS macros on the web.

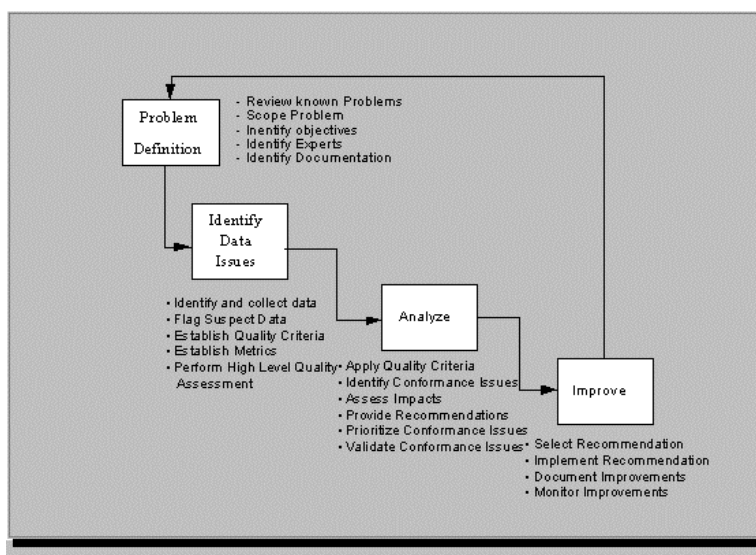

Figure 1 Data Quality Strategy Outline

In respect to the ETL process, the Data Quality Control (Richard J. Orli,

www.kismeta.com/cleand1.html) process can be broken down into the following components (figure 1).

- **A. Problem Definition**
- **B. Identify Data Issues**
- **C. Analyze**
- **D. Improve**

Inherent in each step is the necessity to document the activity and the outcome. If data sets and/or values are modified for any reason or in any way, a record of the action should be maintained and reviewed. It is through this process that one learns how the entire process can be improved upon so that it is more efficient, cost effective and responsive to the requirements of the project.

 **A) Problem Definition:** The first step in the process is to define any existing problems and to identify those responsible for resolving the conflict. This task requires an understanding of the business process, the data, and the operating environment as well as the problem to be resolved. Detailed documentation and project specs are the primary tools used in this phase. Poor communication and "protectionism" are the most common issues to overcome.

It is important to keep in mind that data is often used by multiple groups for multiple reasons. The "correct" structure for one will probably be incorrect for another. Communication between groups can identify common modifications that all groups will benefit from (and share in the cost of implementing).

### **B) IDENTIFY DATA ISSUES:**

Once the scope and nature of the problem is fully understood, it should be possible to identify relevant data issues. Using the guidelines established in the business specs, quality criteria and metrics are established to identify questionable values. Questionable values are then flagged for further analysis. It is normally easiest to correct / modify non-conforming values as close to the source of corruption as possible. In some instances, it may be possible to request data in a modified format that alleviates the necessity for additional cleaning / processing. Another solution may be altering the method of data transference or adding additional software that converts data between formats.

According to Andrew Ippilito (www.kismeta.com/cleand1.html), data should be evaluated in regards to six quality characteristics:

#### 1) *Accuracy*

a) The measure or degree of agreement between a data value (and set of values) and a source assumed to be correct.

b) A qualitative assessment of freedom from error.

#### 2) *Completeness*

a) The degree to which values are present in the attributes that require them.

#### 3) *Consistency*

- a) Data are maintained so they are free from variation or contradiction.
- b) The measure of the degree to which a set of data satisfies a set of constraints.

#### 4) *Timeliness*

a) The extent to which a data item or multiple items are provided at the time required or specified.

b) A synonym for currency, the degree to which specified values are up to date.

#### 5) *Uniqueness*

a) The ability to establish the uniqueness of a data record (and data key values).

#### 6) *Validity*

a) The quality of the maintained data is rigorous enough to satisfy the acceptance requirements of the classification criteria.

b) A condition where the data values pass all edits for acceptability, producing desired results.

If the data is found to meet the acceptance criteria established for the project, then the requirements themselves must be examined to determine if they are correct. Samples of the data are often used to expedite this process. The most common SAS tools used to delve into the nature and structures of the data are the Procedures: Contents, Format, Freq, Means, Print and Univariate. There are a number of macros available to assist with this process.

### **C) ANALYZE**

Working with sample data, now is the time to apply the quality criteria and to identify conformance issues. At this point, some macros may be helpful, but at least some of the programming will have to be "ad hoc". Additional input may need to be added to determine if the programs will properly handle other non-conforming values. Once the data has been modified, you should then assess its impact to confirm that the new values meet the required criteria. It is also important to determine if the changes made will have an unintended effect on other processing. It is not unusual to create additional issues for yourself or others while attempting to correct something considered relatively minor. After the impact has been established, recommendations on the proper procedure can be made. However, before they are implemented, any outstanding conformance issues should be prioritized and validated.

### **D) IMPROVE**

This is the phase where macros can be most beneficial. The process has been carefully defined with a means of measuring its success or failure. Although there will be a number of different actions taken, most are highly redundant. If performed by an individual over a lengthy period of time or on a large number of data sets, the results would probably be tainted by human error. Another factor to consider is that although it may take longer to write and develop macros, they are extremely efficient in their use.

To proceed in this step, the appropriate recommendation is selected. Further documentation should be performed to assure that the proper procedures are implemented. Additional documentation in the form of exception data sets and summary reports are often useful (necessary) to document changes by variable or dataset.

The documentation can then be used to determine if the desired results were achieved and that the data meets the specified criteria. The entire process should be monitored to determine when and where additional modifications should be made. Special attention should be given when new data or data sources are introduced, or when the scopes of the 'downstream' processes are altered.

#### **II. SAS MACROS**

The following section is a smorgasbord of programs, code and Internet links. The selection provided is only a small example of the open code SAS Macros that are available on the web. All are free.. but offer no warranty. Most offer some documentation, but the user is required to take it upon themselves to determine if the program is appropriate for their use and will not conflict with other processes on their system. Fortunately most are simple enough to follow that this should not be a difficulty.

#### **DATA CLEANING**

**Cleansing Macro**, Data Scrubbing routine (see tip 00128 for more), just one schema technique by Charles Patridge (www.sconsig.com)

 *%macro cleanse(schlib=work, schema=, strlen=50,var=,target=target,replace=replace,case=nocase);* 

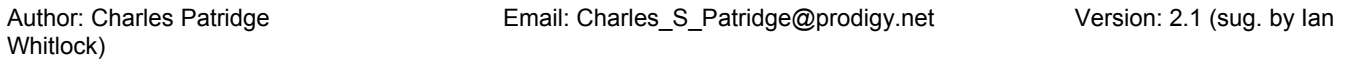

#### **REMOVE OUTLIERS Outlier**

www.spikeware.com

*%outlier (data = \_SAS\_dataset\_name\_, out = \_SAS\_output\_dataset\_name var = \_variable\_to\_screen pass = \_number\_of\_passes except = \_exception\_report\_data\_set\_, mult = \_multiplier\_of\_standard\_deviations\_)*

The %OUTLIER macro completes outlier screens based on statistical values of a numeric variable in a SAS data set. It is set up to remove any outlier records that are within a given number of Standard Deviations from the mean, and will run that screen a given number of times. For example, a "3-Pass-2" outlier screen will remove any values outside 3 standard deviations from the mean, and will run that outlier screen twice. The given numbers can be any integer.

## **EXAMINES AND REPORTS ON SAS LOG**

**Log Filter**  www.ratcliffe.co.uk/rest\_logfilt.htm

Log Filter checks your log for errors, warnings, and other "interesting" messages. It then displays what it finds in its summary window. Double-click on a row and it'll reposition the log window to display the message in context (if it's an external log file, it'll open it in a viewer window and position it for you).

**DOCUMENTS DUPLICATES**  TIP000367- **KeepDbls**  By Jim Groeneveld **(www.sconsig.com )** 

%MACRO KeepDbls (SourceDs=\_LAST\_, TargetDs=, Overwrit=N, *IdList=, Where=);*

Moves duplicate observations to another file.

**Trims (Removes Extra Spaces) in File Trimfile**

www.spikeware.com

*%trimfile* 

 *(infile = input file name file = output file name leading = remove leading blanks YES / NO compbl =compress blanks YES / NO lrecl = length of sub-variable outlrecl = output lrecl)*

The %TRIMFILE macro is used to remove leading blanks, trailing blanks, and/or multiple concurrent blanks in a file. This macro was created with two uses in mind:

1. Compress an HTML file of extraneous blanks

2. Remove trailing blanks from a program file or other flat file

The following SAS macro is provided for use, or as a template for use and abuse. Many of the macros found on the web will be of a similar format.

#### /\*\*\*\*\*\*\*\*\*\*\*\*\*\*\*\*\*\*\*\*\*\*\*\*\*\*\*\*\*\*\*\*\*\*\*\* **EXCEPTION AND PERCENT NON-CONFORMING REPORT**

NAME: EAP\_RPT.SAS BY: Gary McQuown (www.dasconsultants.com)

TO: Produce frequencies identifying questionable data. Values will be compared to the specified format and judged to be G "Good", M "Missing" or N "Non Conforming. An output file will be produced with cross tabs of the variable name by the result of the comparison. The output file will be the same as the input file, preceded by the letter Q and ending in an LST extension. The output file can be redirected to a different directory.

```
EXAMPLE: 
%EAP_RPT (_VARS=VAR1 VAR2, _FMTS=$Z9F $Z18F, LIBIN=IN, LIBOUT=OUT, DSN=NEW200306); 
_VARS = List of character variables to review .. paired with _FMTS 
_FMTS = List of formats to apply ... paired with _VARS 
LIBIN = SAS library of input data set 
DSN = Name of input SAS data set 
LIBOUT = SAS library of output data set 
* EXAMPLE OF APPROPRIATE FORMAT; 
PROC FORMAT LIBRARY=LIBRARY; 
       VALUE $Z18F 
        '0' - '18' = 'G'<br>' | = 'M'
               = ' M'
       OTHER = 'N';
RUN; 
************************************/ 
%MACRO EAP_RPT (_VARS=, _FMTS=, LIBIN=, DSN=, LIBOUT=); 
%LOCAL I _VARS _FMTS LIBIN DSN LIBOUT ;
```

```
DATA EXCEPTION 
               (KEEP = VARNAME VALUE FORMAT) 
               PCT (KEEP = VARNAME QUALITY);
 SET &LIBIN..&DSN (KEEP=&_VARS. ); 
\SLET I = 1;
    %DO %WHILE ((%SCAN(&_VARS, &I))>' '); 
   EET_VAR = SCAN(\&_VARS, \&I);EET _FMT = SCAN(G_FMTS, &I);QUALITY = PUT( &_XNR, &_FMT...) ;
          DATASET="&DSN"; 
          VARNAME="&_VAR"; 
         VALUE = &_VAR ;
         FORMAT = "& FMT";
         IF QUALITY ^= 'G' THEN OUTPUT 
         EXCEPTION; 
    \SLET I = \SEVAL(&I+1);
      OUTPUT PCT; 
     %END; 
        LABEL 
          DATASET="DATASET" 
           VARNAME="VARIABLE/NAME" 
           VALUE ="VALUE" 
           QUALITY="ASSESSMENT"; 
RUN; 
PROC SORT DATA=PCT; 
    BY VARNAME QUALITY; 
RUN; 
TITLE1 "DATA QUALITY REPORT"; 
TITLE2 "DATA SET: &DSN"; 
FOOTNOTE "G=GOOD, M=MISSING, N=NON CONFORMING"; 
PROC FREQ DATA=PCT ;
  BY VARNAME;
   TABLES VARNAME*QUALITY / LIST 
   OUT=&LIBOUT..Q&DSN. MISSING ; 
RUN; 
TITLE; 
%MEND EAP_RPT;
```
#### **III. SAS ON THE WEB**

The following is a short list of websites that contain archives of SAS programs for public use. Most of the locations also contain links to other SAS related sites that may also contain yet more programs.

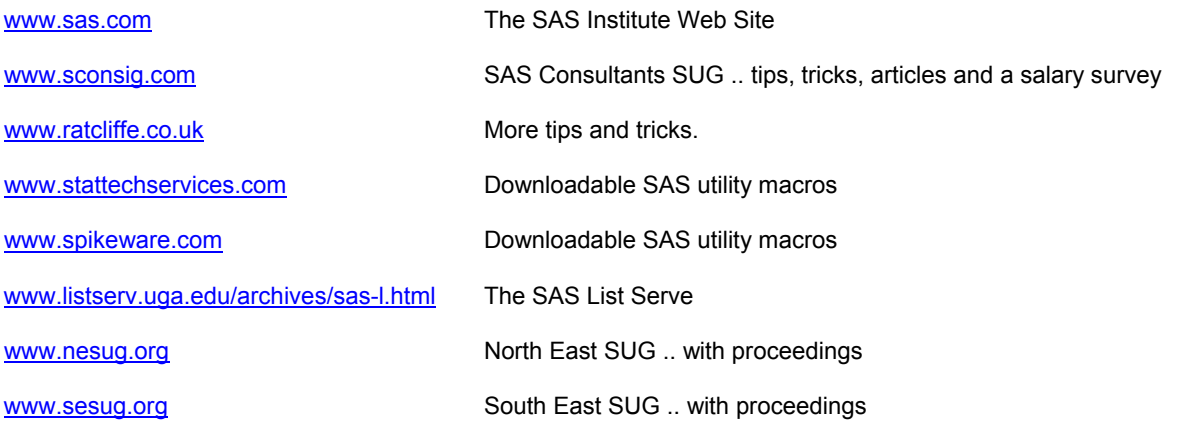

www.dasconsultants.com Articles and links

www.mcw.edu/pcor/rsparapa/sasmacro.html Large number of SAS utility macros

www.math.yorku.ca/SCS/friendly.html SAS related articles and programs

www.stat.ncsu.edu/sas/samples/index.html Sample SAS programs

### **CONCLUSION**

The Internet is an excellent tool for locating SAS programs, material related to Data Quality Control, or both. Data Quality Control is essential to the success of any analytic process that is itself dependent upon the quality of the data. By utilizing "pubic domain" SAS code, it is possible to make the Quality Control process more productive and efficient. The user will also learn a thing or two about SAS macros along the way.

### **REFERENCE**

Ron Cody, Cody's Data Cleaning Techniques Using SAS Software, SAS Institute BBU 1999

Janet Stuelpner, Mrs. Clean Tackles Dirty Data SESUG Proceedings, 2002

Ralph Kimball, Dealing with Dirty Data, DBMS Online, September 1996.

Richard J. Orli, "Data Quality Methods", 1996 www.kismeta.com/cleand1.html

### **ACKNOWLEDGMENTS**

Special thanks to Ian Whitlcok and Hunter Nichols for their assistance.

### **CONTACT INFORMATION**

Your comments and questions are valued and encouraged. Contact the author at:

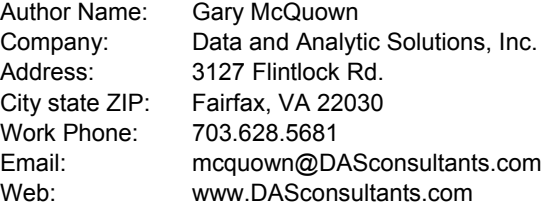

SAS and all other SAS Institute Inc. product or service names are registered trademarks or trademarks of SAS Institute Inc. in the USA and other countries. ® indicates USA registration.

Other brand and product names are trademarks of their respective companies.